### <span id="page-0-0"></span>**DAFTAR ISI**

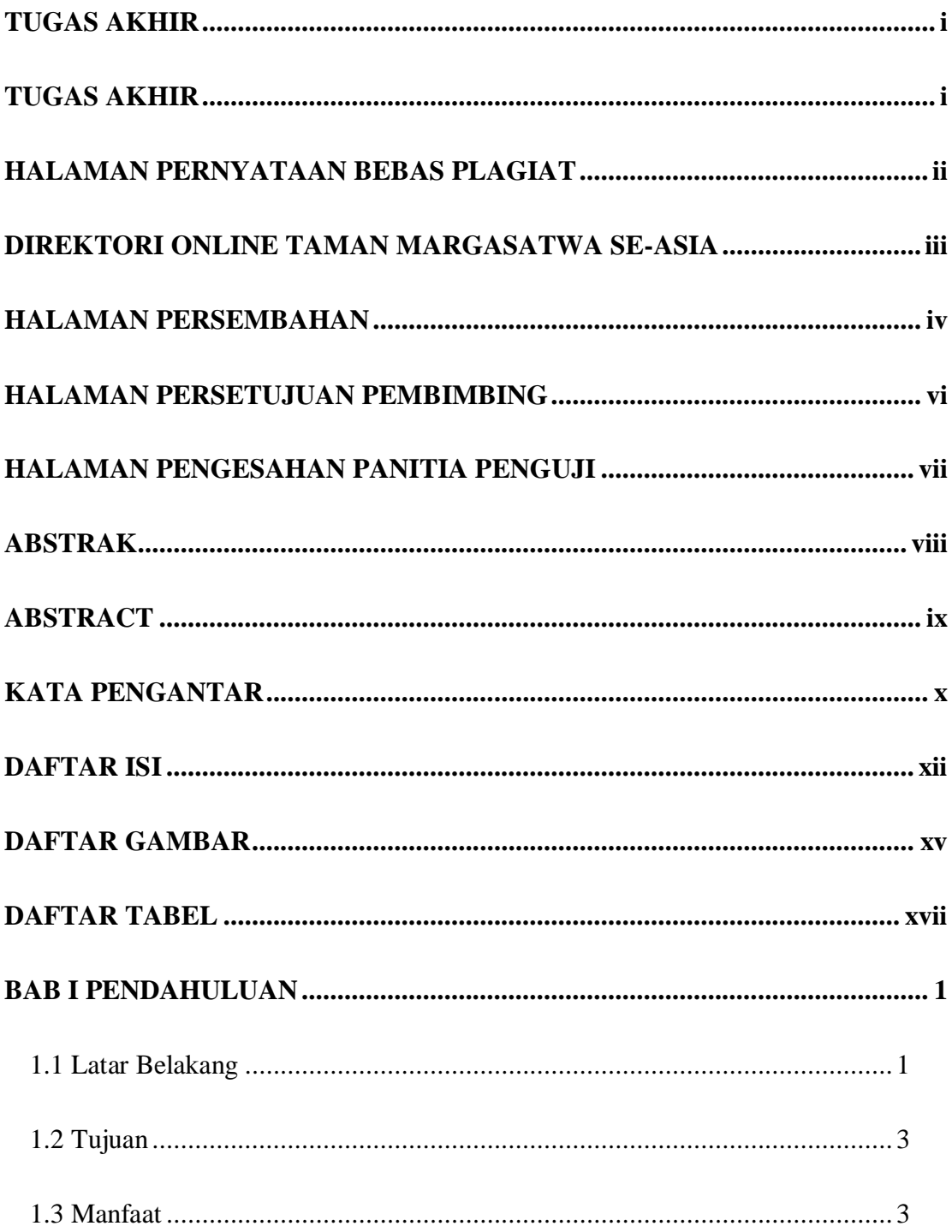

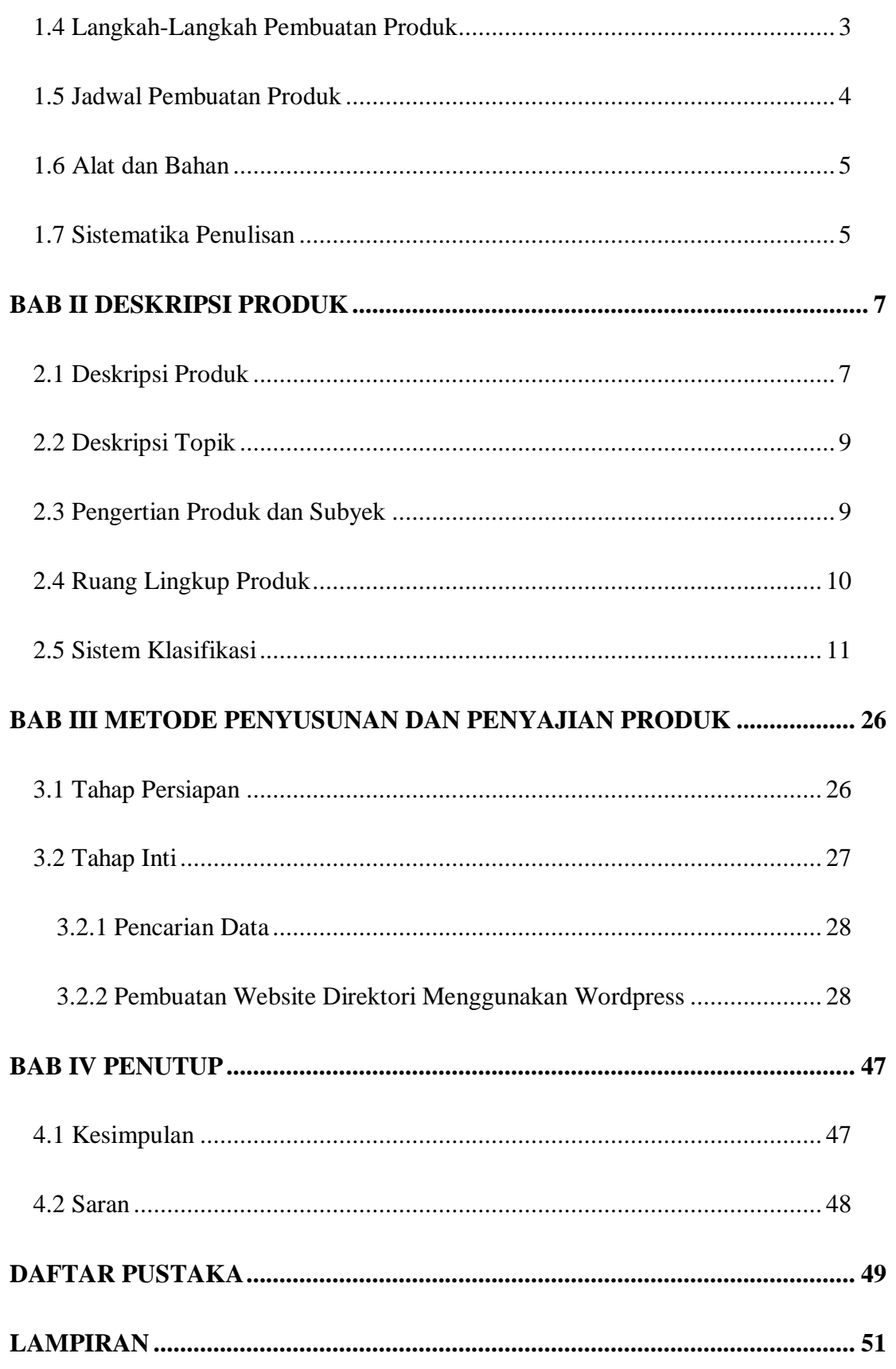

**Lampiran 1 ............................................................................................................ 51**

<span id="page-2-0"></span>xiv

## **DAFTAR GAMBAR**

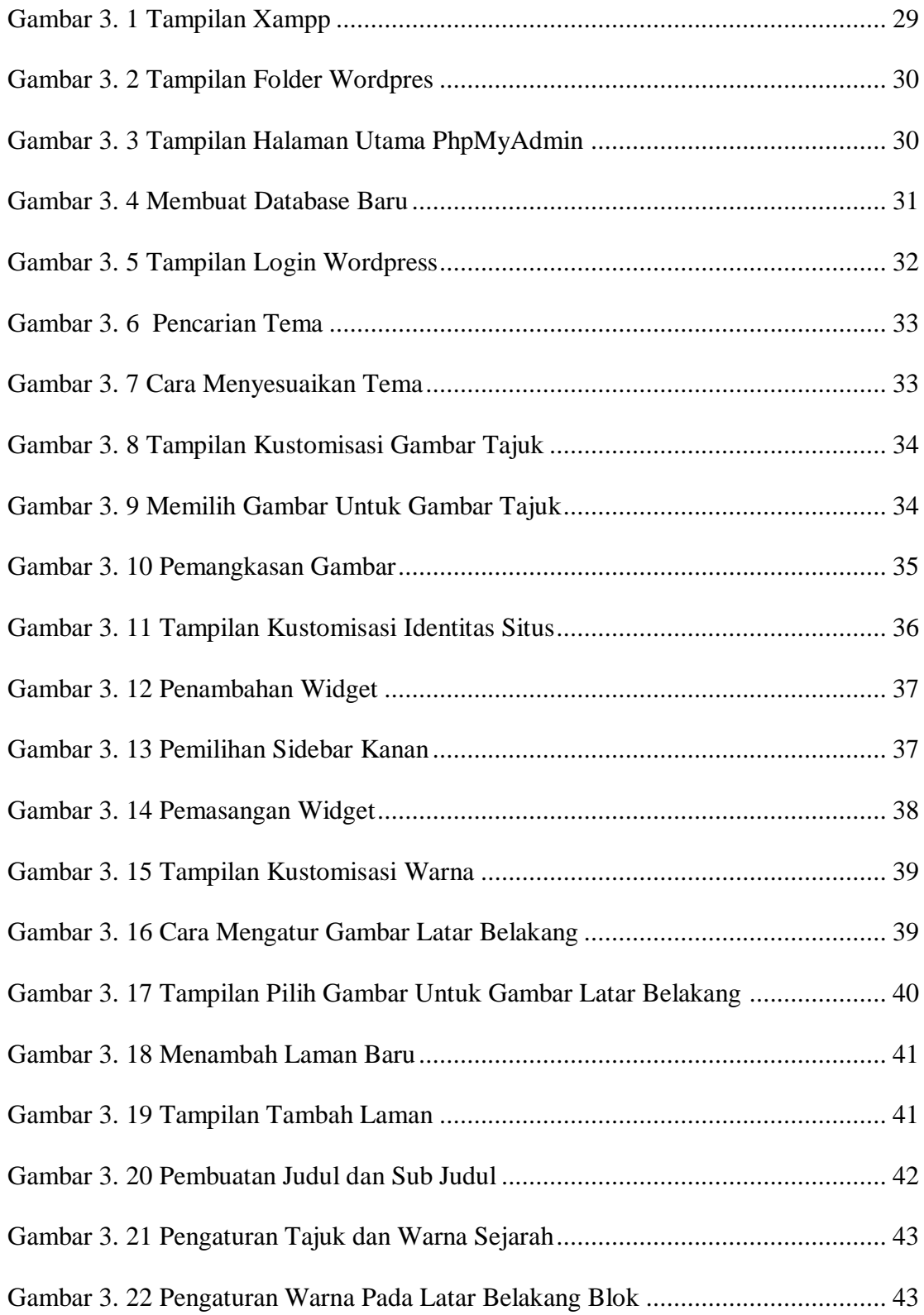

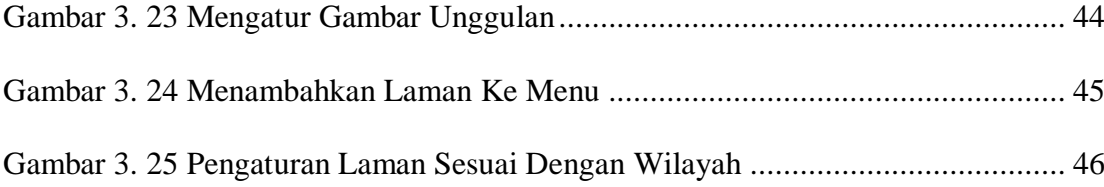

xvi

#### <span id="page-5-0"></span>**DAFTAR TABEL**

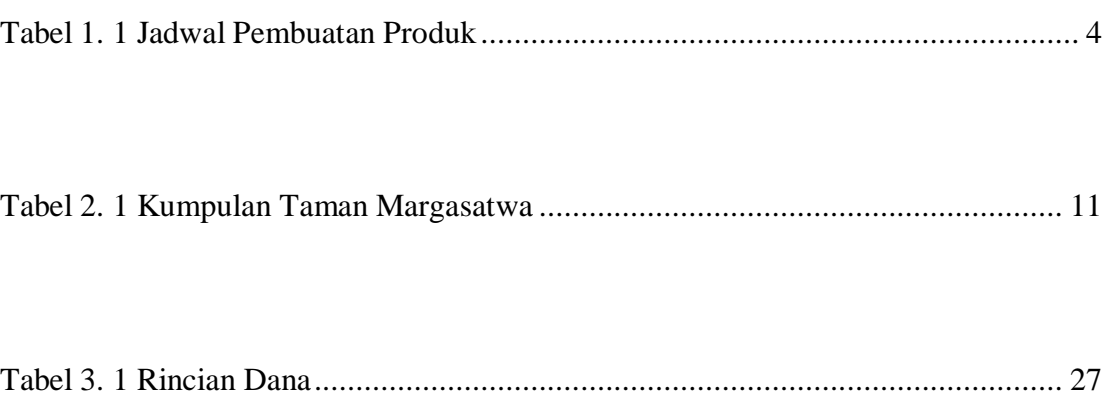